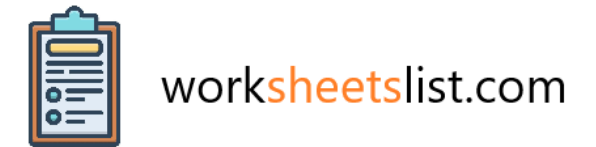

Creating a counting atoms worksheet involves providing chemical formulas and asking students to count the number of atoms of each element present in the compounds. Here's a simple example worksheet:

\*\*Counting Atoms Worksheet\*\*

\*\*Instructions:\*\* Count the number of atoms for each element in the given chemical formulas.

 $1. H<sub>2</sub>O$ 

- Hydrogen (H):
- Oxygen (O): \_\_\_\_\_\_\_\_

 $2. CH<sub>4</sub>$ 

- $-$  Carbon (C):
- Hydrogen (H): \_\_\_\_\_\_\_\_\_

3. 2NaCl

- Sodium (Na):
- Chlorine (Cl): \_\_\_\_\_\_\_\_

 $4. C<sub>6</sub>H<sub>12</sub>O<sub>6</sub>$ 

- Carbon (C): \_\_\_\_\_\_\_\_\_
- Hydrogen (H): \_\_\_\_\_\_\_\_
- Oxygen (O): \_\_\_\_\_\_\_\_\_

#### 5.  $Al<sub>2</sub>(SO<sub>4</sub>)<sub>3</sub>$

- Aluminum (Al):
- Sulfur (S): \_\_\_\_\_\_\_\_\_
- Oxygen  $(O)$ :

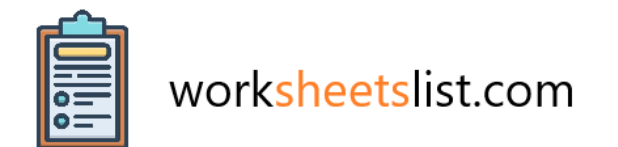

- $6.3Mg(NO<sub>3</sub>)<sub>2</sub>$ 
	- Magnesium (Mg): \_\_\_\_\_\_\_\_\_
	- Nitrogen (N): \_\_\_\_\_\_\_\_\_
	- Oxygen (O): \_\_\_\_\_\_\_\_

# 7. Fe<sub>2</sub>O<sub>3</sub>

- $-$  Iron (Fe): \_\_\_\_\_\_\_\_\_\_
- Oxygen (O): \_\_\_\_\_\_\_\_

## $8. C_{10}H_8O_4$

- Carbon (C): \_\_\_\_\_\_\_\_
- Hydrogen (H): \_\_\_\_\_\_\_\_\_
- Oxygen (O): \_\_\_\_\_\_\_\_

9. K₂CO₃

- Potassium (K): \_\_\_\_\_\_\_\_\_\_
- $-$  Carbon (C): \_\_\_\_\_\_\_\_
- Oxygen (O): \_\_\_\_\_\_\_\_

10.  $N_2$ 

- Nitrogen (N): \_\_\_\_\_\_\_\_\_

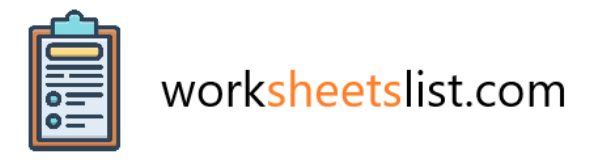

\*\*Answers:\*\*

# $1. H<sub>2</sub>O$

- Hydrogen (H): 2
- Oxygen (O): 1

# $2.$  CH<sub>4</sub>

- Carbon (C): 1
- Hydrogen (H): 4

#### 3. 2NaCl

- Sodium (Na): 2
- Chlorine (Cl): 2

#### $4. C<sub>6</sub>H<sub>12</sub>O<sub>6</sub>$

- Carbon (C): 6
- Hydrogen (H): 12
- Oxygen (O): 6

# 5.  $Al<sub>2</sub>(SO<sub>4</sub>)<sub>3</sub>$

- Aluminum (Al): 2
- Sulfur (S): 3
- Oxygen (O): 12
- $6.3Mg(NO<sub>3</sub>)<sub>2</sub>$ 
	- Magnesium (Mg): 3
	- Nitrogen (N): 6
	- Oxygen (O): 18

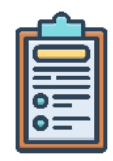

# worksheetslist.com

- 7. Fe<sub>2</sub>O<sub>3</sub>
	- Iron (Fe): 2
	- Oxygen (O): 3

# $8. C_{10}H_8O_4$

- Carbon (C): 10
- Hydrogen (H): 8
- Oxygen (O): 4

# 9. K₂CO₃

- Potassium (K): 2
- Carbon (C): 1
- Oxygen (O): 3

#### 10. N₂

- Nitrogen (N): 2

Feel free to customize the worksheet by adding more compounds or adjusting the complexity of the formulas based on the level of the students you're creating it for.